## OpenDSS – Alimentador teste IEEE 4 barras

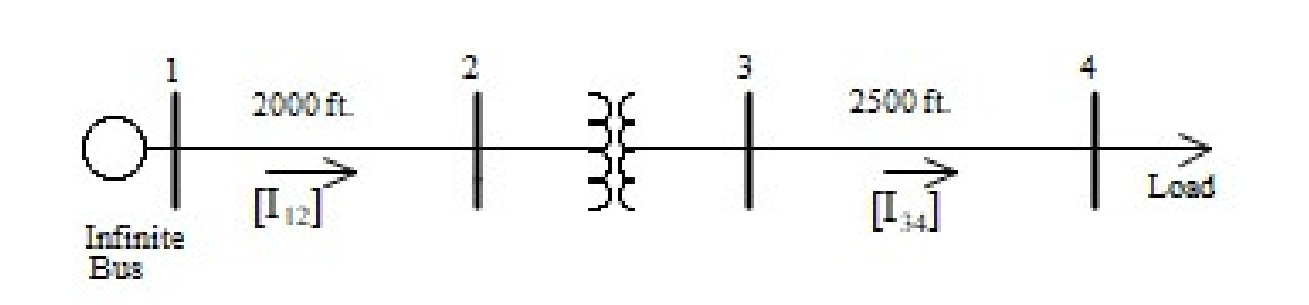

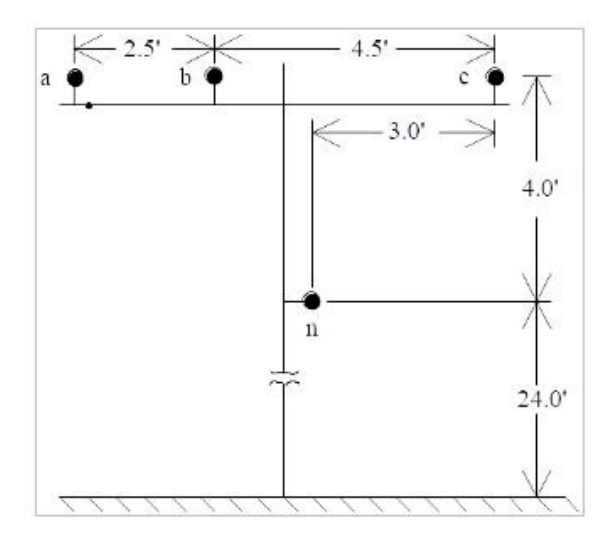

Figure 2 - Pole Configuration

Phase Conductor:  $336,40026/7$ GMR = 0.0244 ft., Resistance = 0.306  $\Omega$ /mile, Diameter = 0.721 inch

Neutral Conductor: 4/0 6/1 ACSR GMR = 0.00814 ft., Resistance = 0.592  $\Omega$ /mile, Diameter = 0.563 inch

### OpenDSS – Começando Script

1) Sempre começar com clear

- 2)Colocar nome do circuito==> circuit.NOME
- 3)Colocar baseKV e numero de fases
- 4)Colocar capacidade da fonte ~mvasc3

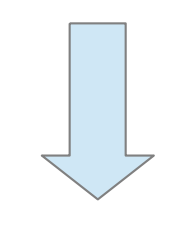

### clear

! Sistema teste de 4 barras da IEEE

new object= circuit.4Barras basekV=12.47 phases=3  $~\tilde{}$  mvasc3=200000

## OpenDSS – Definindo Condutores e geometria

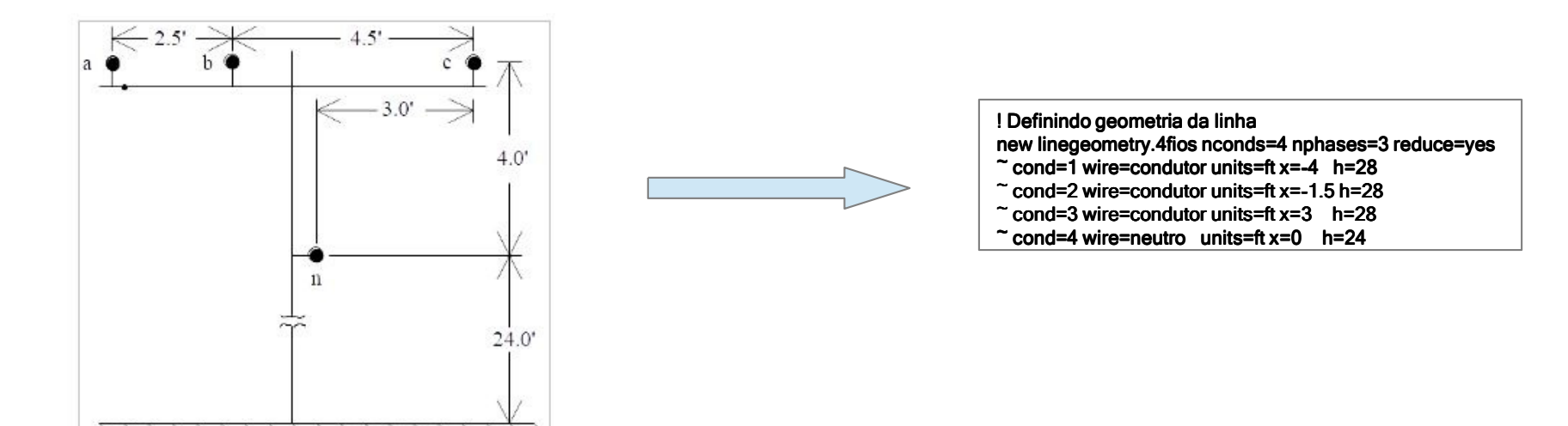

Figure 2 - Pole Configuration

Phase Conductor: 336,400 26/7

GMR =  $0.0244$  ft., Resistance = 0.306  $\Omega$ /mile, Diameter = 0.721 inch

Neutral Conductor: 4/0 6/1 ACSR

GMR = 0.00814 ft., Resistance = 0.592  $\Omega$ /mile, Diameter = 0.563 inch

### ! Definindo condutores

 new wiredata. wiredata.condutor condutor Runits=mi Rac=0.306 GMRunits GMRunits GMRunits=ft GMRac=0.0244 =0.0244 Radunits Radunits=in Diam=0.721new wiredata.neutro Runits=mi Rac=0.592 GMRunits=ft GMRac=0.00814 Radunits=in Diam=0.563

# OpenDSS – Definindo linhas e transformador

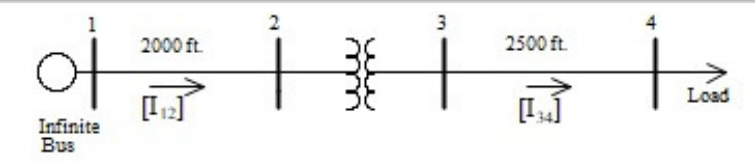

Nome das barras no script:

n1 , n2, n3 e n4

Elementos conetados

 $n1$  =sourcebus

$$
n1 - n2 \implies \text{link1}
$$

$$
n2 - n3 ==> transformador
$$

 $n3 - n4 == >$  linha2

 $n4 \equiv > c \cdot \text{arg}$ a1

! Linha 12.47 KVnew line.linha1 geometry=4fios length=2000 units=ft bus1=sourcebus bus2=n2

! Linha 4.16 KVnew line.linha2 bus1=n3 bus2=n4 geometry=4fios length=2500 units=ft

### Three-Phase Transformer Data:

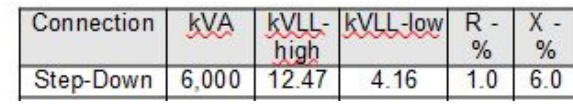

! Transformador trifasico 12.47/4.16 KV Y-Y new transformer.trafo1 xhl=6 ~ wdg=1 bus=n2 conn=wye kV=12.47 kVA=6000 %r=0.5~ wdg=2 bus=n3 conn=wye kV=4.16 kVA=6000 %r=0.5

## OpenDSS – Definindo carga

### Closed Connections Load Data:

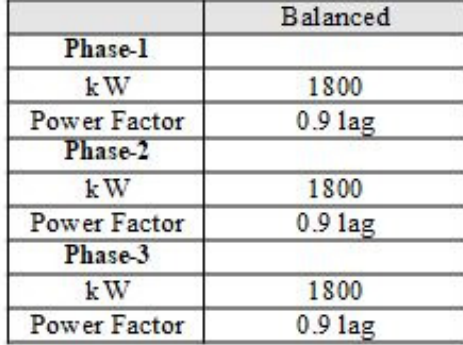

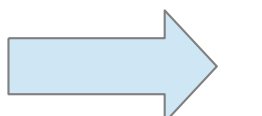

! Carga equilibada conetada em estrela 4.16 KV new load.carga1 phases=3 bus1=n4 conn=wye kV=4.16 kW=5400 pf=0.9 model=1~ vminpu=0.75 ! potencia constanste ate atingir 0.75 p.u. de tensão

### Script Completo

#### clear

! Sistema teste de 4 barras da IEEE

new object= circuit.4Barras basekV=12.47 phases=3  $~^{\sim}$  myasc3=200000

! Definindo condutoresnew wiredata.condutor Runits=mi Rac=0.306 GMRunits=ft GMRac=0.0244 Radunits=in Diam=0.721 new wiredata.neutro Runits=mi Rac=0.592 GMRunits=ft GMRac=0.00814 Radunits=in Diam=0.563

! Definindo geometria da linha

new linegeometry.4fios nconds=4 nphases=3 reduce=yes

 $\approx$  cond=1 wire=condutor units=ft x=-4  $\,$  h=28

 $\tilde{\phantom{a}}$  cond=2 wire=condutor units=ft x=-1.5 h=28

 $\tilde{\phantom{a}}$  cond=3 wire=condutor units=ft x=3  $\,$  h=28  $\,$ 

 $\approx$  cond=4 wire=neutro units=ft x=0 h=24  $\,$ 

! Transformador trifasico 12.47/4.16 KV Y-Y new transformer.trafo1 xhl=6 ~ wdg=1 bus=n2 conn=wye kV=12.47 kVA=6000 %r=0.5<br>-

 $\tilde{\phantom{a}}$  wdg=2 bus=n3 conn=wye kV=4.16 kVA=6000 %r=0.5

! Linha 12.47 KVnew line.linha1 geometry=4fios length=2000 units=ft bus1=sourcebus bus2=n2

! Linha 4.16 KVnew line.linha2 bus1=n3 bus2=n4 geometry=4fios length=2500 units=ft

! Carga equilibrada conectada em estrela 4.16 KV new load.carga1 phases=3 bus1=n4 conn=wye kV=4.16 kW=5400 pf=0.9 model=1  $\tilde{\phantom{a}}$  vminpu=0.75  $\phantom{a}$ ! potencia constante ate atingir 0.75 p.u. de tensão Solve

show voltages LN Nodes

### Resultado Tensões

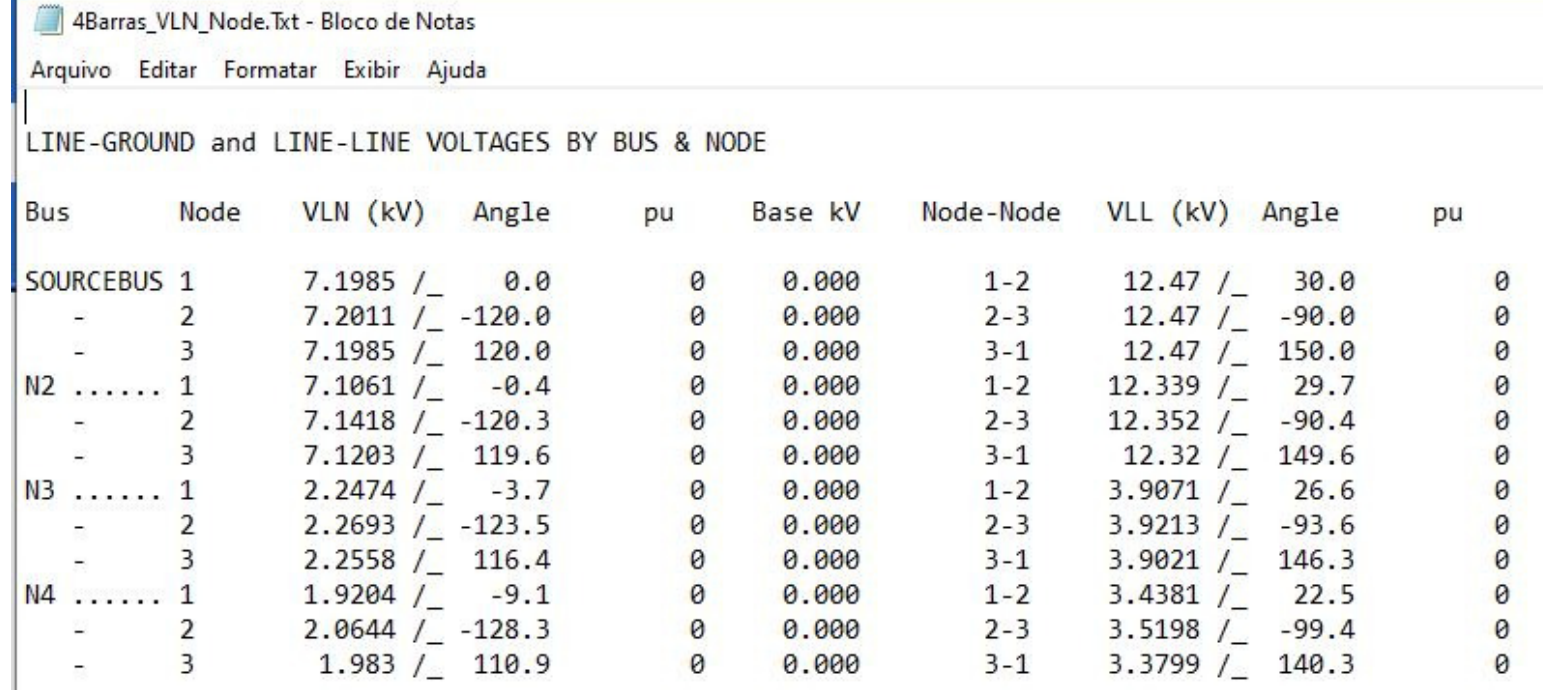

### Resultado Correntes

4Barras\_Curr\_Elem.Txt - Bloco de Notas

Arquivo Editar Formatar Exibir Ajuda

CIRCUIT ELEMENT CURRENTS

(Currents into element from indicated bus)

Power Delivery Elements

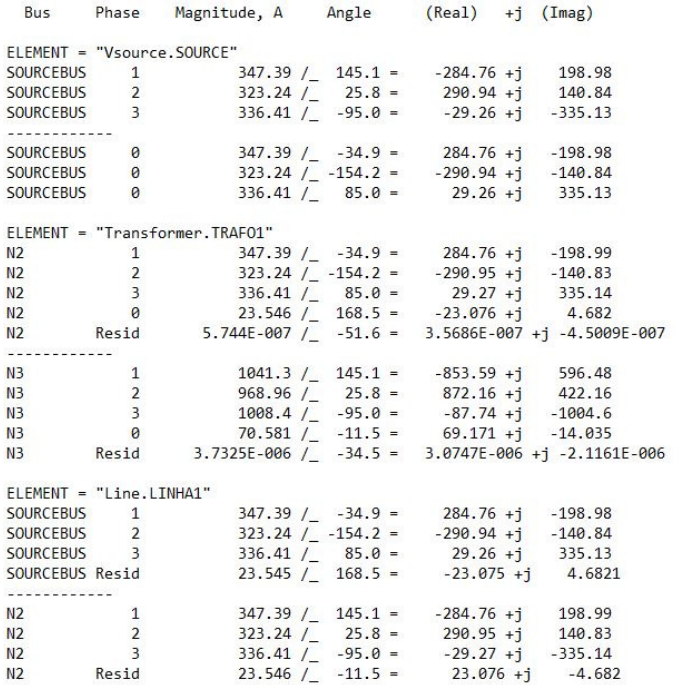

### Trabalho para casa

Simular o sistema teste da IEEE de transmissão de 14 barras1)Apresentar o arquivo ".DSS" 2)Se necessário criar o arquivo de definição de linhas ".DSS" 3)Apresentar tensões nodais, potência total ativa e reativa, e perdas4)Não considerar limite de reativo para os geradores

Dados disponíveis em (só será aceito essa fonte para comparação de resultados):

http://labs.ece.uw.edu/pstca/pf14/pg\_tca14bus.htm

### IEEE Common Data Format

 $\alpha$ 

 $\alpha$ 

 $\alpha$ 

Tipo de barra P carga (MW) Q carga (Mvar) P gen (MW) Tensão (p.u.) b-shunt100.0 1962 W FEE 14 Bus Test Case 08/19/93 UW ARCHIVE **BUS DATA FOLLOWS**  $0.0 1.060$  $1 \text{ Bus} 1$ HV 1 1 3 1.060  $232.4$  $-16.9$  $9.9$  $9.9$  $9.9$  $9.9$  $0.0$  $9.9$ HV 1 1 2 1.045 -4.98  $21.7$  $12.7$ 40.0  $42.4$  $0.0 1.045$  $50.0$  $-40.0$  $0.0$  $2$  Bus  $2$  $0.0$  $3$  Bus  $3$ HV 1 1 2 1.010 -12.72 94.2  $19.0$  $9.9$  $23.4$  $0.0 1.010$  $40.0$  $9.9$  $Q, Q$  $Q.Q$  $4 \text{ Bus} 4$ HV 1 1 0 1.019 -10.33  $47.8$  $-3.9$  $0.0$  $0.0$  $0.00.0$  $0.0$  $0.0$  $0.0$ 0.0  $5$  Bus  $5$ HV 1 1 0 1.020 -8.78  $7.6$ 1.6  $0.0$  $9.9$  $0.0 0.0$  $0.0$  $0.0$  $9.9$  $9.9$ LV 1 1 2 1.070 -14.22  $0.0 1.070$ 6 Bus 6  $11.2$ 7.5  $0.0$  $12.2$  $24.0$  $-6.0$  $9.9$  $9.9$ ZV 1 1 0 1.062 -13.37  $0.0$  $0.0$  $0.0 0.0$ 7 Bus 7 0.0  $0.0$ 0.0  $0.0$  $0.0$  $0.0$  $R$   $R$ us  $R$ TV 1 1 2 1.090 -13.36  $9.8$  $9.9$  $0.0$  $17.4$  $0.0 1.090$  $24.0$  $-6.9$  $9.9$  $9.9$ 9 Bus 9 LV 1 1 0 1.056 -14.94 29.5 16.6  $0.0$  $0.0$  $0.00.0$ 0.0  $0.0$  $0.0$  $0.19$ 10 Bus 10 LV 1 1 0 1.051 -15.10 9.8  $5.8$  $0.0$  $0.0$  $0.0 0.0$ 0.0  $0.0$  $9.9$  $0.0$  $0.000.0$ 11 Bus 11 LV 1 1 0 1.057 -14.79 3.5 1.8  $0.0$  $0.0$ 0.0  $Q, Q$  $9.9$  $9.9$ 12 Bus 12 LV 1 1 0 1.055 - 15.07 1.6  $0.0$  $0.0$  $0.0 0.0$  $0.0$  $6.1$  $0.0$ 0.0  $0.0$ 13 Bus 13 LV 1 1 0 1.050 -15.16  $13.5$  $5.8$  $9.9$  $9.9$  $9.99.9$  $9.9$  $Q. Q$  $9.9$  $9.9$ 14 Bus 14 LV 1 1 0 1.036 -16.04  $14.9$  $5.0$  $0.0$  $0.0$  $0.000.0$ 0.0  $0.0$  $9.9$  $9.9$  $-999$  $b$ -linha (p.u.) TAP BRANCH DATA FOLLOWS  $r(p.u.) \times (p.u.)$ 1 2 1 1 1 0 0.01938 0.05917  $\theta$  $\theta$  $\circ$  $000.0$  $0.00.0$ 0.0528 0.0  $0.0$  $0.0$  $0.0$  $\overline{1}$ 5 1 1 1 8 8 85483 0.22304 0.0492  $\alpha$  $\alpha$  $\alpha$  $999$  $0.00.0$  $9.9$  $9.9$  $9.8$  $9.8$  $\overline{2}$ 3 1 1 1 0 0.04699 0.19797 0.0438  $\theta$  $\theta$  $\alpha$  $000.0$  $0.00.0$  $0.0$  $0.0$  $0.0$  $0.0$  $\overline{2}$ 4 1 1 1 0 0.05811  $0.17632$ 8.8348  $\alpha$  $\alpha$  $\alpha$  $000.0$  $0.00.0$  $0.0$  $0.0$  $0.0$  $9.8$  $\overline{2}$ 5 1 1 1 0 0.05695 **0.17388** 0.0346  $\alpha$  $\alpha$  $\alpha$  $999.$  $0.00.0$  $9.9$  $9.8$  $a.a$  $9.8$ 4 1 1 1 0 0.06701  $000.0$  $\overline{\mathbf{z}}$  $0.17103$  $0.0128$  $\circ$  $\theta$  $\alpha$  $0.00.0$  $0.0$  $0.0$  $0.0$  $0.0$  $\Delta$ 5 1 1 1 8 8 81335 0.04211  $\Omega$  $\alpha$  $999$  $9.99.9$  $9.9$  $9.9$  $9.8$  $9.9$  $\alpha$  $9.9$  $\Lambda$ 7 1 1 1 0 0.0  $0.20912$  $0.0$  $\Omega$  $\theta$  $\theta$ 0 0 0.978  $0.00.0$  $0.0$  $0.0$  $0.0$  $0.0$  $\Delta$ 9 1 1 1 0 0.0 0.55618  $0.0$  $\alpha$  $\alpha$  $\alpha$ **9 8 8 969**  $0.00.0$  $0.0$  $0.0$  $0.0$  $9.9$  $5<sup>1</sup>$ 6 1 1 1 0 0.0 0.25202  $0.0$  $\Omega$  $\alpha$  $\alpha$ 00 0.932  $0.00.0$ 0.0  $0.0$  $9.8$  $9.8$ 11 1 1 1 0 0.09498 6 0.19890  $0.0$  $\alpha$ ø  $\circ$  $000.0$  $0.00.0$  $0.0$  $0.0$  $0.0$  $0.0$ 12 1 1 1 8 8 12291 **8.25581**  $9.9$  $\alpha$  $\alpha$  $\alpha$  $9999$  $9999$  $9a$  $9.9$  $9.9$  $QQ$ 6  $6<sup>2</sup>$ 13 1 1 1 0 0.06615 0.13027  $0.0$  $\theta$  $\theta$  $\alpha$ 00 0.0  $0.00.0$  $0.0$  $0.0$  $0.0$  $0.0$  $\overline{7}$ 8 1 1 1 0 0.0  $0.17615$  $0.0$  $\alpha$  $\alpha$  $\alpha$  $000.0$  $0.00.0$  $0.0$  $0.0$  $0.0$  $9.9$  $\overline{7}$ 9 1 1 1 0 0.0  $0.11001$  $0.0$  $\alpha$  $\theta$  $\alpha$ 00 0.0  $0.00.0$  $0.0$  $0.0$  $0.0$  $0.0$ 000.0  $\overline{9}$ 10 1 1 1 0 0.03181 0.08450  $0.0$  $\theta$  $\theta$  $\alpha$  $0.00.0$  $0.0$  $0.0$  $0.0$  $0.0$ 14 1 1 1 8 9 12711 **827838**  $9a$  $\Omega$  $\alpha$  $9999$  $9999$  $9a$  $9a$  $a \ a$  $QQ$  $\alpha$  $\alpha$ 10 11 1 1 1 0 0.08205 0.19207  $0.0$  $\alpha$  $\theta$  $\alpha$ 000.0  $0.00.0$  $0.0$  $0.0$  $0.0$  $0.0$  $12$ 13 1 1 1 0 0.22092 0.19988  $0.0$  $\alpha$  $\circ$  $\bullet$  $000.0$  $0.00.0$  $0.0$  $0.0$  $0.0$  $0.0$ 13 14 1 1 1 0 0.17093 0.34802  $0.0$  $\circ$ ø  $\theta$ 000.0  $0.00.0$  $0.0$  $0.0$  $0.0$  $0.0$  $-999$ LOSS ZONES FOLLOWS 1 ITEMS 1 IEEE 14 BUS  $-99$ INTERCHANGE DATA FOLLOWS 1 ITEMS 0.0 999.99 IEEE14 IEEE 14 Bus Test Case  $\mathbf{1}$  $2$  Bus  $2$  $HV$  $-9$ TIE LINES FOLLOWS 0 ITEMS  $-999$ END OF DATA

Tipo barra:3: slack0:PQ 1:PV TAP==>a:1b-linha: total (b/2+b/2)

http://labs.ece.uw.edu/pstca/formats/cdf.txt

Mais detalhes